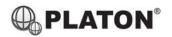

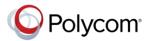

# Polycom VVX500/501/600/601 Instructions

# 1. Making Calls

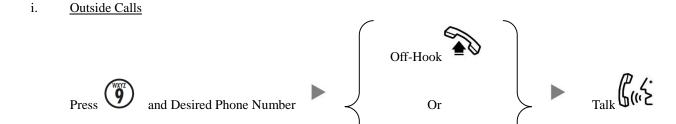

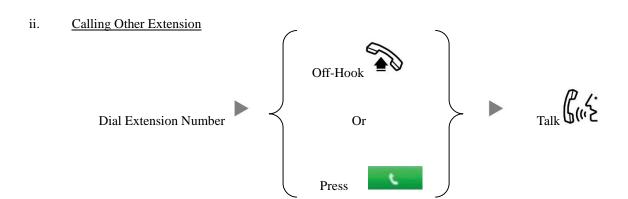

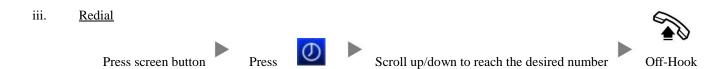

# 2. Answering Calls

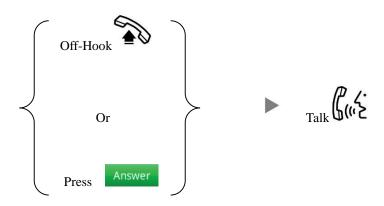

#### 3. Transferring a Call / Call Transfer

# i. <u>Blind / Unattended Transfer</u>

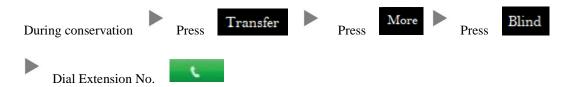

# ii. Supervised / Attended Transfer

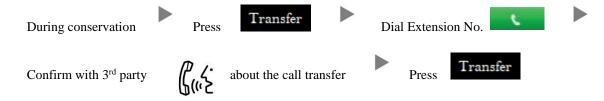

# 4. Holding a Call

# i. <u>To Hold</u>

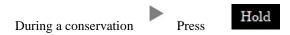

# ii. To Retrieve a call (Call Hold retrieve)

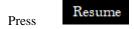

# 5. Making a conference (Conference Call)

# i. To Establish a Conference

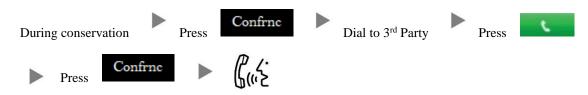

# ii. To Leave a conference and talk to the one of the party

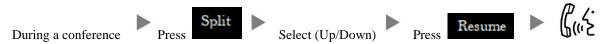

# iii. <u>To resume a conference</u>

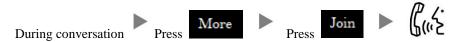

# iv. To Leave a conference

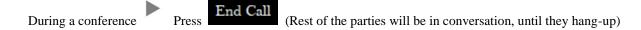

# 6. Checking Voice Mail

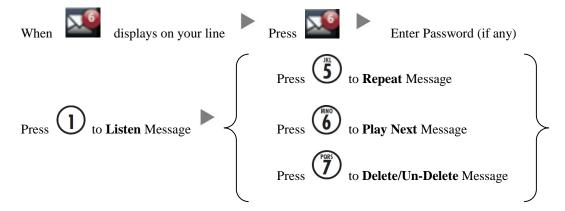

Enter Password (if any)

# 7. Voice Mail Setup

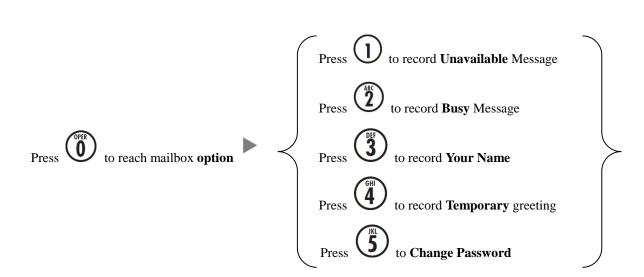

# 8. Forward Call

i. <u>To set up All/Always Call Forward</u>

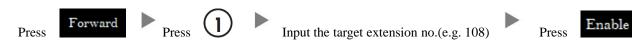

ii. To cancel All/Always Call Forward

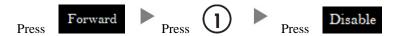

iii. To set up Busy Call Forward

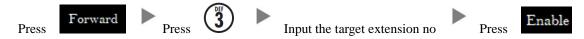

iv. To cancel Busy Call Forward

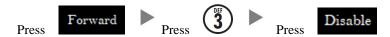

v. To set up Time / No Answer Call Forward

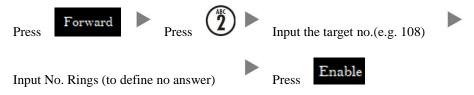

vi. To Cancel Time / No Answer Call Forward

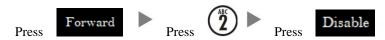

# 9. Address Book

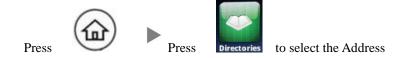